# **CORSO DI SQL SERVER 7**

Ing. Andrea Bulgarelli 0328/2698871 andrea.bulgarelli@libero.it http://web.tiscalinet.it/andbulga

# **INDICE**

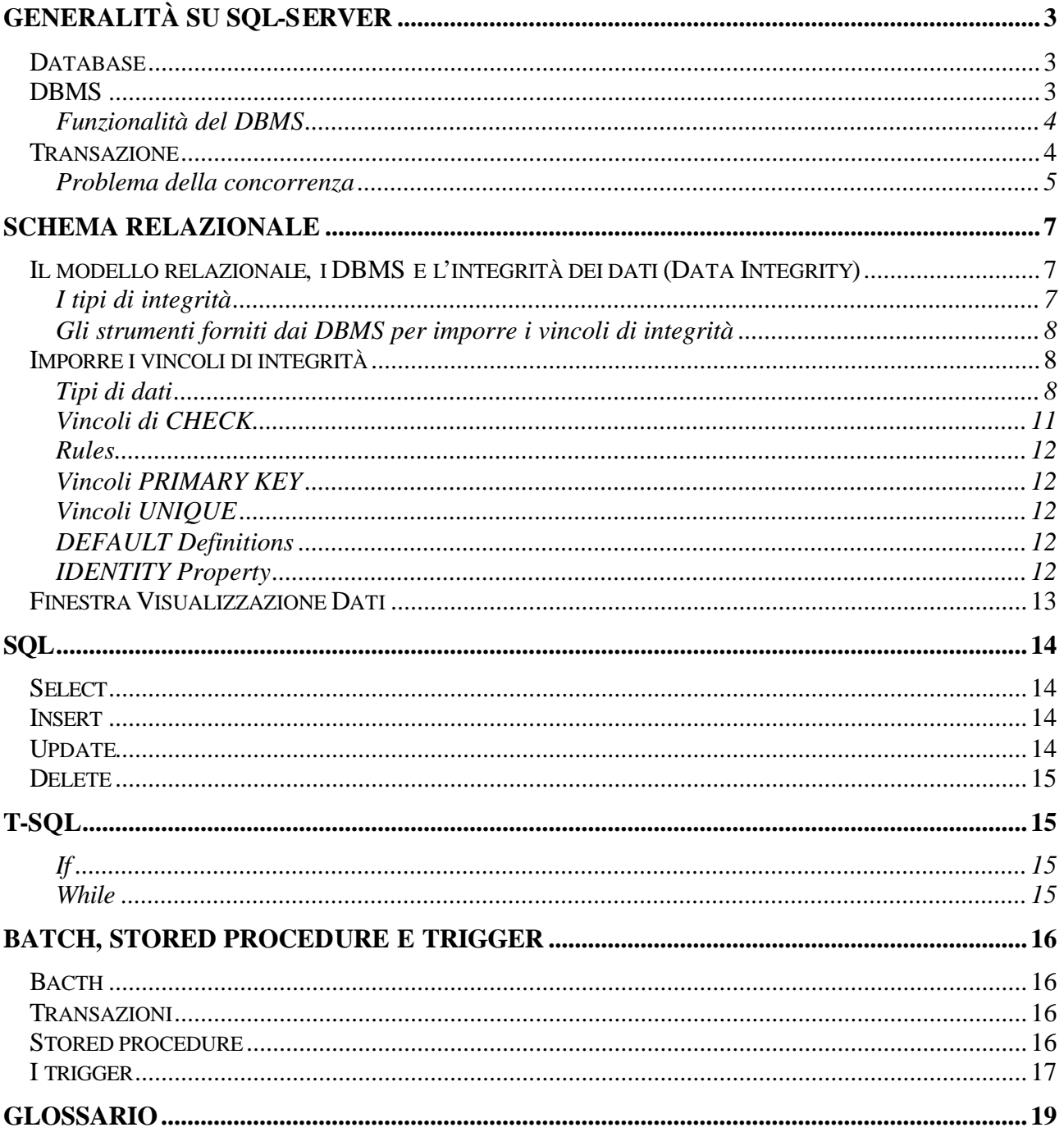

# **GENERALITÀ SU SQL-SERVER**

# *Database*

Un database può essere descritto in termini semplici come un insieme di oggetti che contengono e gestiscono dati. Una tabella può ad esempio descrivere tutti i clienti o gli ordini di un'azienda.

Ogni tabella è organizzata in righe e colonne. Una riga rappresenta un record di una tabella (ad esempio, un singolo cliente, un singolo ordine). Le colonne invece descrivono le caratteristiche dei singoli record (ad esempio, un record può essere composto dal nome, cognome e indirizzo del cliente).

La seguente figura mostra due possibili tabelle di un database per la gestione di una libreria.

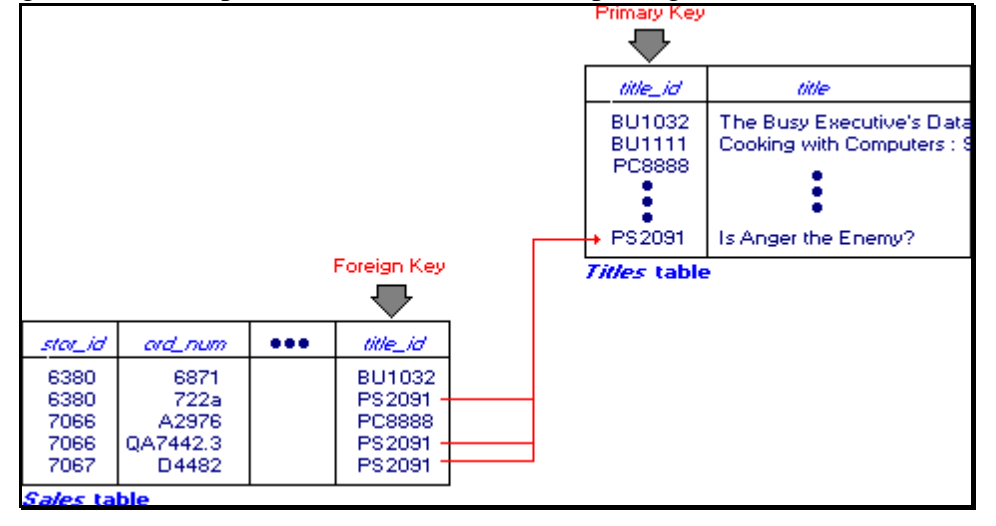

**Figura 1**: Tabelle, righe e colonne

# *DBMS*

Un DBMS (Database Management System), o Sistema di Gestione di basi di dati rappresenta il risultato più rilevante dell'evoluzione tecnologica nel campo dei *sistemi informativi*. Un DBMS è un componente software fondamentale di tale sistema informativo e consente la gestione efficiente delle informazioni in forma integrata e ne garantisce la persistenza.

Prima dell'avvento dei DBMS, in grosse aziende i dati erano organizzati in *sistemi informatici settoriali*, nei quali la comunicazione di dati tra un settore e l'altro avveniva mediante copia (cartacea o elettronica). L'utilizzo dei sistemi informatici settoriali comportava numerosi problemi, tra i quali è possibile ricordare:

- Ridondanza dei dati
- Le operazioni di aggiornamento di un archivio si devono propagare in tutti gli archivi
- Non è possibile imporre tutti i vincoli necessari tra i dati
- I meccanismi di sicurezza dei dati possono variare da settore a settore

In un DBMS i dati sono rappresentati in forma integrata (logicamente, non necessariamente fisicamente). In tal modo tutta l'azienda può condividere lo stesso database, risolvendo molti dei problemi citati in precedenza (lasciando tale compito al DBMS).

#### **Funzionalità del DBMS**

Un DBMS è quindi un sistema software in grado di gestire grandi quantità di dati in modo efficiente. In SQL Server un database può avere dimensioni da 1 MB a 1 TB (1.048.576 MB). Le caratteristiche funzionali di un DBMS possono essere così riassunte:

- Supporto per almeno un modello dei dati
- Linguaggi di alto livello per la creazione, la manipolazione (inserimento, modifica e cancellazione) e l'interrogazione dei dati e per il controllo del database. Da un punto di vista concettuale, i linguaggi di alto livello possono essere classificati in:
	- DDL  $\rightarrow$  Data Definition Language: linguaggio non procedurale che permette di definire e mantenere la struttura del database. Permette inoltre di specificare la connessione tra le strutture logiche e fisiche del database
	- DML  $\rightarrow$  Data Manipulation Language: o query language, consente l'interrogazione e la modifica dei dati del database
- Gestione delle transazioni
- Controllo degli accessi (o protezione):
- Resilienza (fault tolerance): SQL Server garantisce la massima disponibilità mediante le funzioni di backup e manutenzione in linea, il ripristino automatico nel caso di malfunzionamenti e la possibilità di installare SQL Server in un cluster per il supporto del failover.
- Presenza di diversi ambienti di sviluppo e utilità: interfacce di programmazione, Visual Basic, C++, ASP (per la programmazione Internet).

Prima di entrare nel dettaglio su come SQL Server fornisca le funzionalità elencate in precedenza, vediamo in dettaglio il significato di transazione.

## *Transazione*

Una *transazione* è l'unità fondamentale di lavoro di SQL Server. Essa consiste in diversi comandi DML che leggono e aggiornano il database. Un DBMS deve gestire:

- Transazioni concorrenti: due transazioni si dicono concorrenti se avvengono nello stesso istante di tempo.
- Malfunzionamenti:
	- Transaction abort: interruzione di una transazione. Non comporta perdita dei dati. Causata da una situazione prevista dal programma
	- System abort: interruzione di transazioni attive derivanti da un'anomalia hardware o software. Si assume che il contenuto della memoria permanente sopravviva, mentre viene perduto il contenuto della memoria temporanea
	- System crash: anomalia che danneggia il contenuto della memoria permanente

L'aggiornamento non viene considerato definitivo fino a quando non viene inoltrato il COMMIT, che indica la fine della transazione. Si consideri il seguente esempio di un trasferimento bancario tra due conti, per comprendere meglio che cosa sia una transazione:

BEGIN TRANSACTION Accredita 1 ML sul conto 2254/1 Addebita 1 ML sul conto 2378/1

#### COMMIT TRANSACTION

che potrebbe anche essere eseguita nel seguente ordine:

BEGIN TRANSACTION Addebita 1 ML sul conto 2378/1 Accredita 1 ML sul conto 2254/1 COMMIT TRANSACTION

L'elaborazione delle transazioni in SQL Server (ma è lo stesso anche per gli altri DBMS) garantisce che tutte le manipolazioni dei dati siano eseguite come unità di lavoro individuale, anche in presenza di malfunzionamenti.

Per raggiungere questo obiettivo le transazioni devono rispettare le proprietà ACID:

- 1. **Atomicità**: una transazione è confermata o annullata senza possibilità intermedie. Se una transazione è confermata, tutti i suoi effetti sono mantenuti;
- 2. **Coerenza**: questa proprietà fa in modo che le transazioni non consentano al database di raggiungere uno stato logico non corretto. In questo caso la regola logica è che il denaro non può essere né creato né distrutto;
- 3. **Isolamento**: l'isolamento separa le transazioni concorrenti da altre transazioni concorrenti.
- 4. **Durabilità**: Successivamente al commit di una transazione, la durabilità garantisce che gli effetti della transazione restino validi anche in caso di errori del sistema

Durante la sua evoluzione, una transazione può passare nei seguenti stati:

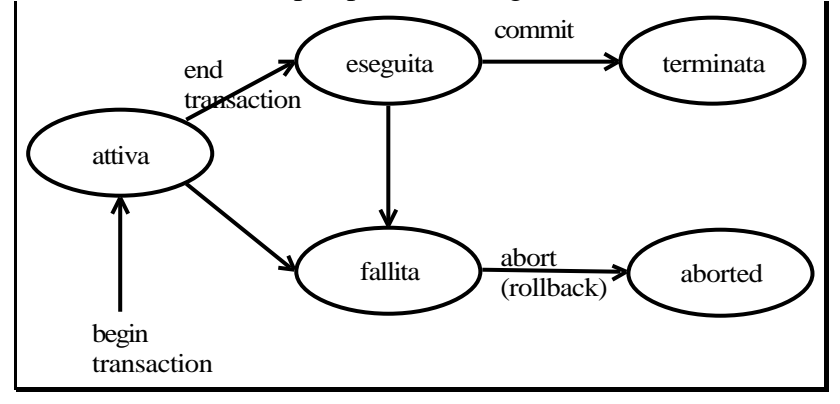

**Figura 2**: stati di una transazione

#### **Problema della concorrenza**

SQL Server risolve anche i problemi legati alla concorrenza delle transazioni, come quelli di seguito rappresentati.

• Lost update problem

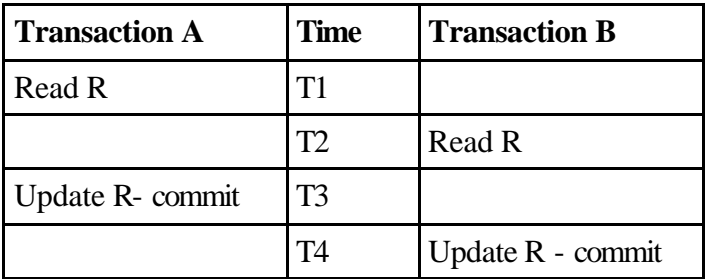

• Uncommitted dependency problem

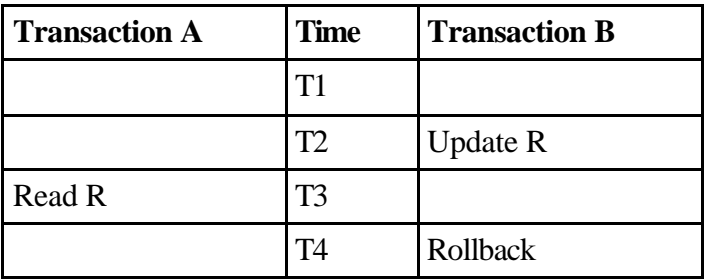

• Inconsistency analysys problem: consiste nell'eseguire analisi sui dati durante la modifica di questi (si vedano i DSS, Decision Support System).

SQL Server risolve tutti questi problemi, ma prima di entrare nel dettaglio della struttura e degli strumenti di questo DBMS, conviene comprendere meglio come progettare un database.

# **SCHEMA RELAZIONALE**

Una **relazione**, o **tabella**, è formata dall'insieme degli attributi, detti anche **campi** o **colonne** della tabella**.** Ogni attributo è caratterizzato da un **dominio**, che rappresenta la collezione di tutti i possibili valori che la colonna può assumere, e da un **nome**.

SQL Server è un *DBMS relazionale*, poiché utilizza il modello relazionale per descrivere la struttura e l'organizzazione dei database.

#### *Esempio*

Vediamo ora la traduzione in schema relazionale dell'esempio presente in **Errore. L'origine riferimento non è stata trovata.**.

CLIENTE(CF, Nome, Cognome, Indirizzo) ORDINE(Numero, Anno, Data, CF, id) FK: CF REFERENCES CLIENTE AK: id PRODOTTO(Codice, Descrizione, Quantita\_Magazzino)

Per porre in relazione le tabelle precedente, è necessario creare anche la seguente tabella:

PRODOTTO ORDINE(Codice\_prodotto, Numero\_Ordine, Anno, Quantita) FK: Numero\_Ordine, Anno REFERENCES ORDINE FK: Codice prodotto REFERENCES PRODOTTO

## *Il modello relazionale, i DBMS e l'integrità dei dati (Data Integrity)*

Uno dei punti di forza del modello relazionale è quello di disporre di numerosi strumenti per assicurare l'integrità dei dati, imponendo i cosiddetti vincoli d'integrità. Per integrità dei dati si indica solitamente la caratteristica dei dati di essere accurati e attendibili in accordo con il modello logico. Uno dei compiti più importanti dei DBMS è quello di garantire questa integrità, in modo tale che i dati siano sempre consistenti e corretti.

Il rafforzamento dell'integrità dei dati consente di avere dati di qualità nel database. Tipico esempio è il vincolo che impedisce di memorizzare due volte lo stesso codice fiscale nella tabella dei clienti, perché questo comporterebbe una doppia registrazione dello stesso cliente con tutti i problemi d'identificazione correlati. Un altro vincolo potrebbe essere quello di impedire di effettuare ordini con quantità negative.

#### **I tipi di integrità**

- **Entity integrity (o primo vincolo di integrità)**: ogni riga deve essere unica all'interno della tabella. Questo è realizzato mediante la selezione di un identificatore (costituito da una o più colonne della tabella) che deve assumere valori univoci in tutte le righe della stessa tabella.
- **Domain integrity** indica la validità di un dato di una determinata colonna. In sostanza, con una serie di costrutti come i tipi di dati, le regole di CHECK oppure le rules, i DEFAULT e i NOT NULL è possibile definire in modo preciso il dominio (l'insieme dei valori) che una determinata colonna può assumere. Anche con i vincoli di foreign key è possibile restringere il dominio della colonna, ma mediante tale costrutto si realizza anche l'integrità di seguito descritta.
- **Referential integrity (o secondo vincolo di integrità)** consente di conservare le relazioni definite tra le tabelle quando i record sono aggiunti o eliminati. Per la definizione di questo vincolo si stabilisce la relazione tra uno o più attributi di una tabella (chiamata tabella correlata) e la chiave primaria (o alternata) di un'altra tabella (chiamata tabella primaria). Lo scopo è quello di assicurare che i valori delle chiavi siano consistenti attraverso le tabelle. Nell'esempio considerato in precedenza la relazione *Ordini* deve contenere il codice fiscale del cliente che effettua l'ordine; con questo tipo di integrità è possibile assicurare che tale codice fiscale sia compreso tra quello presenti nella tabella *Clienti*. In sostanza, è impossibile fare riferimento ad una riga di un'altra (identificata dalla sua chiave) se questa non esiste. Inoltre, le modifiche ad una tabella devono ripercuotersi anche nel resto del database. SQL Server impedisce di
	- Aggiungere record in una tabella correlata se non è presente il record correlato nella tabella primaria
	- Cambiare valore della chiave nella tabella primaria se tale valore chiave è referenziato da un record nella tabella correlata
	- Eliminare il record di una tabella primaria se questo è referenziato da una tabella correlata

Per permettere alcune delle operazioni precedenti (ad esempio la cancellazione) si ricorre alle operazioni referenziali.

• **User-defined integrity** permette di definire le business rules che non è possibile imporre con i tre tipi di integrità descritti in precedenza.

Con lo schema relazionale presentato nell'esempio precedente sono stati imposti il primo e il secondo vincolo di integrità. Per gli altri tipi di vincoli è necessario ricorrere ai costrutti di seguito presentati.

#### **Gli strumenti forniti dai DBMS per imporre i vincoli di integrità**

Ci sono diversi modi per rafforzare i vincoli di integrità.

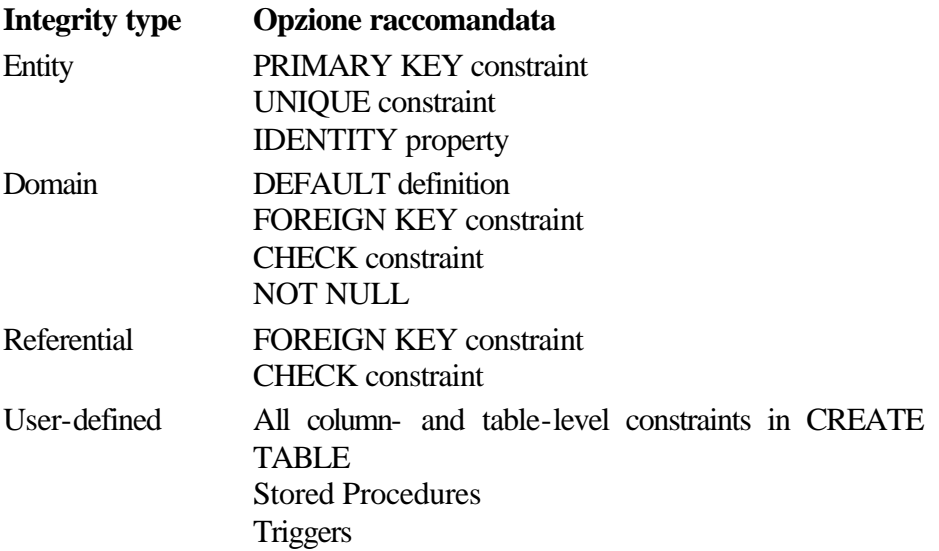

## *Imporre i vincoli di integrità*

#### **Tipi di dati**

I tipi di dati sono il modo più semplice per imporre i vincoli di dominio. Il dominio selezionato in base al tipo di dato potrà essere poi ristretto con i vincoli di check descritti nel paragrafo successivo.

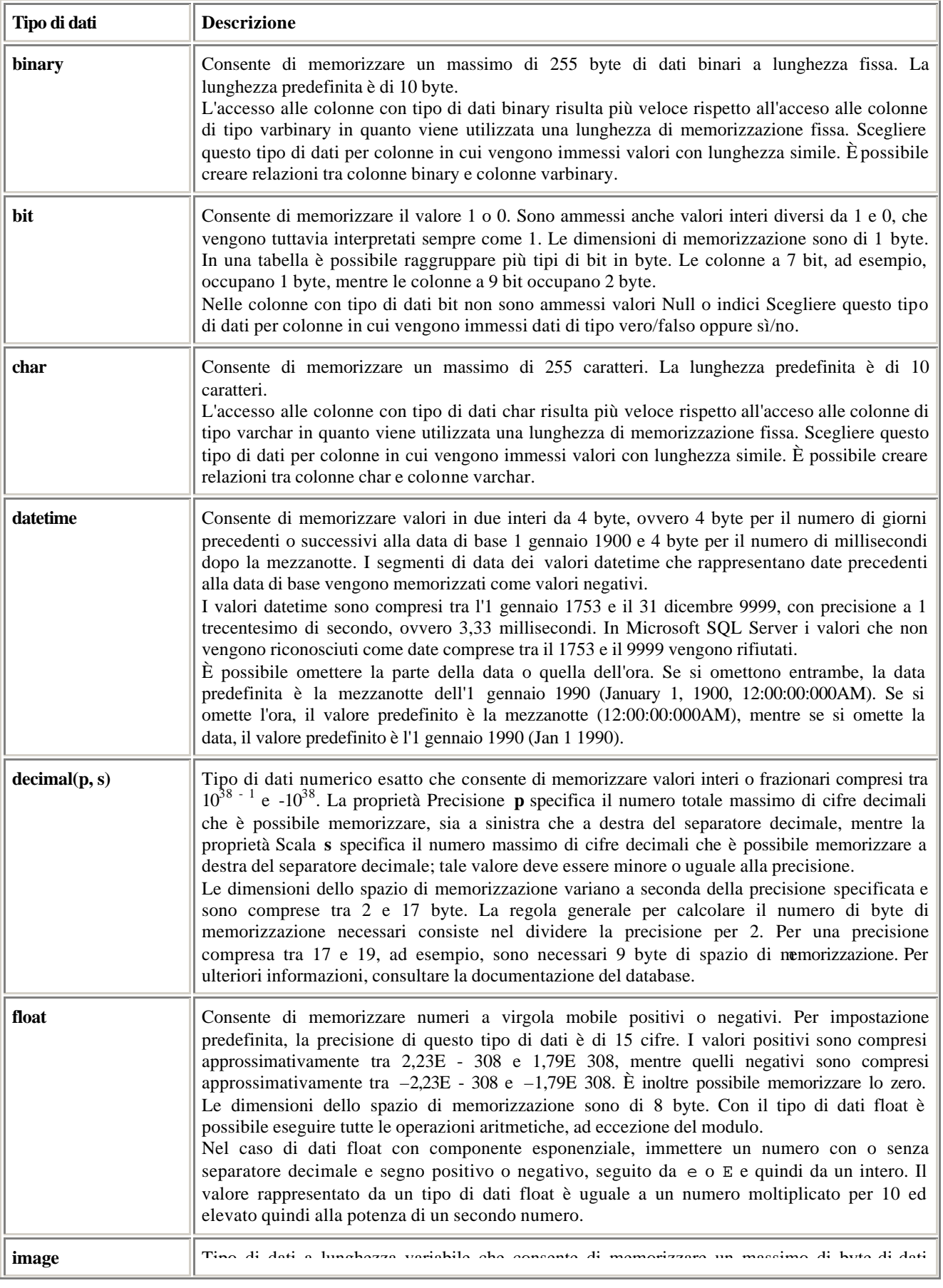

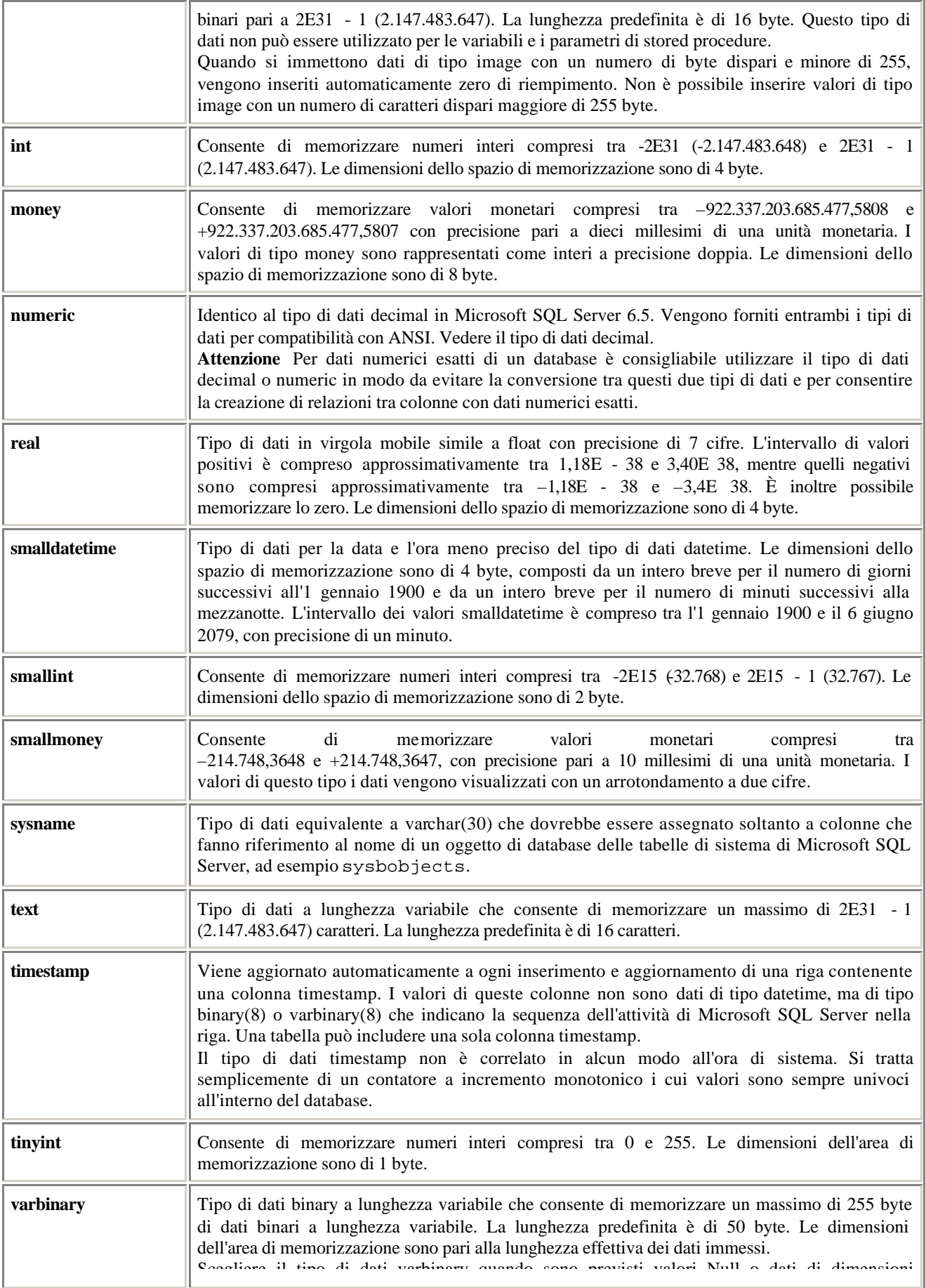

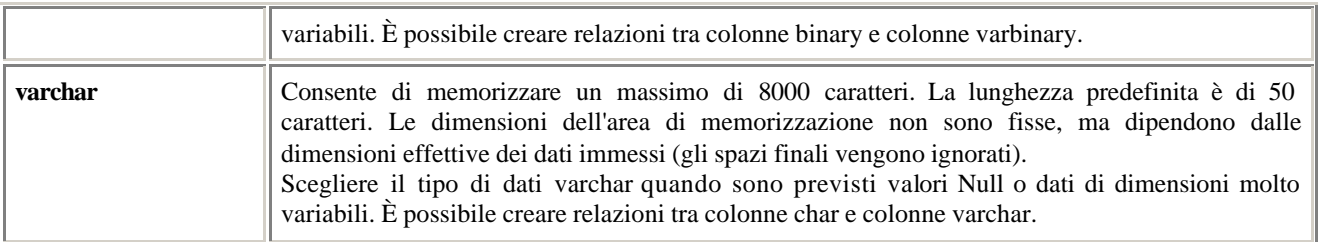

Altri tipi di dati:

- 1. Stringhe di caratteri Unicode:
	- a. nchar  $\rightarrow$  fino a 4000 caratteri
	- b. nvarchar  $\rightarrow$  fino a 4000 caratteri
	- c. ntext  $\rightarrow$  fino a 2E30-1 caratteri
- 2. cursor: riferimento ad un cursore. Può essere utilizzato solamente come variabile e non come colonna di tabella
- 3. uniqueidentifier: identificatore univoco globale di 16 byte.

#### **Vincoli di CHECK**

Specifica i valori di dati accettabili in una colonna. È possibile applicare un singolo vincolo CHECK a più colonne oppure più vincoli a una singola colonna. Con l'eliminazione di una tabella, vengono eliminati anche tutti i vincoli CHECK.

I vincoli di CHECK sono espressioni SQL.

Nella casella **Espressione di vincolo** nella scheda **Tabelle** delle pagine delle proprietà digitare l'espressione in base alla seguente sintassi:

{*costante* | *nome\_colonna* | *funzione* | (*sottoquery*)} [{*operatore* | AND | OR | NOT} {*costante* | *nome\_colonna* | *funzione* | (*sottoquery*)}…]

La sintassi SQL è composta dai seguenti parametri:

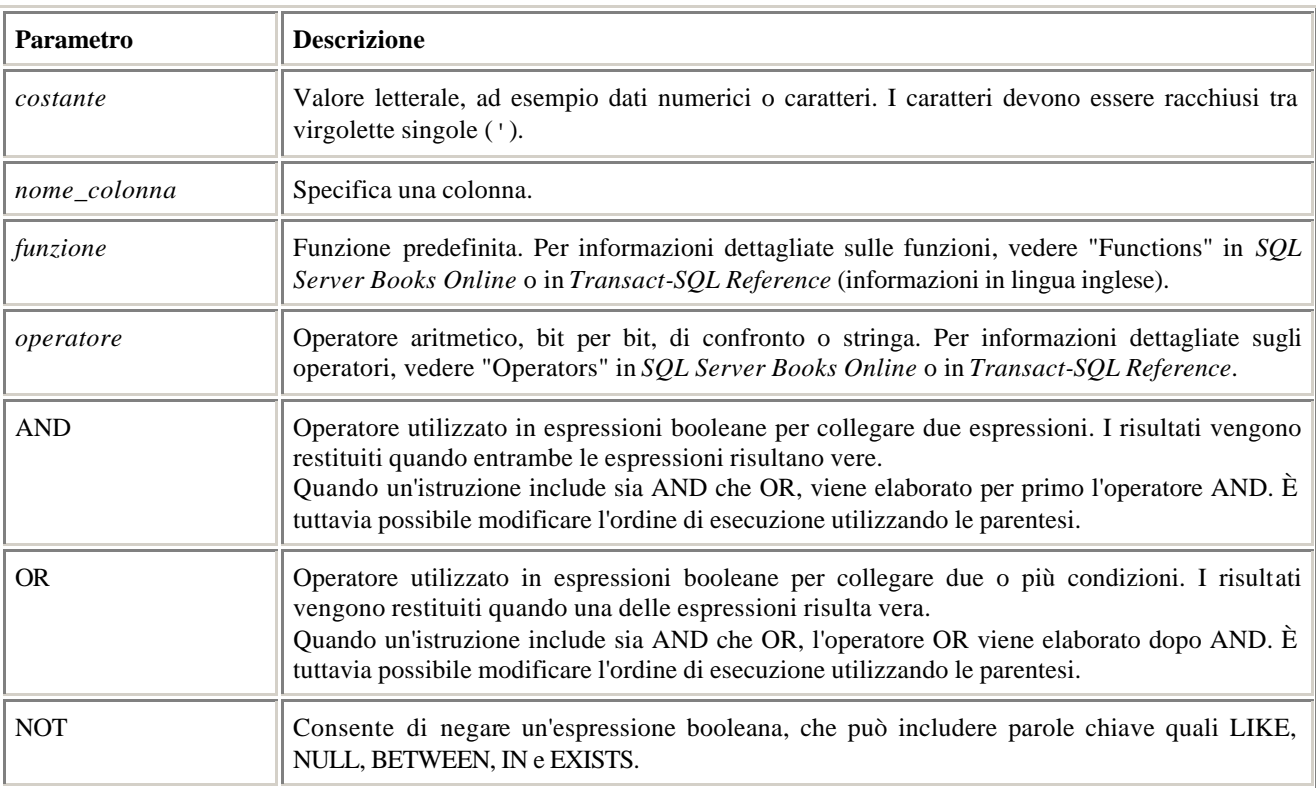

Quando un'istruzione include più operatori logici, viene elaborato per primo l'operatore NOT. È tuttavia possibile modificare l'ordine di esecuzione utilizzando le parentesi.

#### *Esempi*

Espressione di vincolo con cui vengono accettati esclusivamente numeri a cinque cifre:

```
zip LIKE '[0-9][0-9][0-9][0-9][0-9]'
Vengono accettati esclusivamente valori positivi:
qty > 0
Vengono accettati solo gli ordini eseguiti con Visa, MasterCard o American Express:
NOT (payment method = 'credit card') OR
    (card_type IN ('VISA', 'MASTERCARD', 'AMERICAN EXPRESS'))
```
#### **Rules**

Le rules sono una caratteristica di SQL Server mantenuta per compatibilità con le versioni precedenti e hanno la stessa funzione dei vincoli di CHECK, che comunque sono da preferire alle rules. E' possibile associare una sola rule per ogni colonna mentre questa limitazione non è presente per i CHECK. Inoltre, mentre i CHECK constraint sono specificati in fase di creazione della tabella, le rules devono essere specificate come oggetti separati.

Esempio: @field LIKE '[0-9][0-9][0-9][0-9][0-9]'

#### **Vincoli PRIMARY KEY**

Un vincolo PRIMARY KEY (chiave primaria) consente di impedire l'immissione di valori duplicati o NULL in colonne specifiche. Con questo tipo di vincolo è possibile impostare sia l'univocità che l'integrità referenziale. La colonna au\_id, ad esempio, identifica in modo univoco ciascun autore memorizzato nella tabella authors.

I vincoli PRIMARY KEY vengono creati direttamente nei diagrammi di database.

#### **Vincoli UNIQUE**

Un vincolo UNIQUE consente di impedire l'immissione di valori duplicati in colonne specifiche non incluse nella chiave primaria della tabella. Ad esempio, nella tabella employee in cui la colonna emp\_id è la chiave primaria è possibile definire un vincolo UNIQUE in base al quale tutte le voci del numero di codice fiscale nella colonna ssn devono essere univoche all'interno della tabella.

Nei diagrammi di database è possibile creare, modificare ed eliminare vincoli UNIQUE mediante la pagina delle proprietà Indici/chiavi.

#### **DEFAULT Definitions**

Ogni colonna di una tabella deve contenere un valore, anche se è possibile inserire il NULL poiché in questo contesto è considerato un valore. Con l'opzione DEFAULT è possibile specificare un valore iniziale per la colonna utilizzabile nel caso in cui non sia specificato esplicitamente nessun valore per la stessa.

#### **IDENTITY Property**

La proprietà IDENTITY può essere utilizzata per costruire degli identificatori in cui il valore della chiave è stabilito in modo automatico. Tali valori sono numerici (tipicamente int) ed è necessario specificare l'**Identity Seed**, cioè il valore iniziale della chiave (da assegnare al primo record che viene inserito nella tabella) e l'**Identity Increment**, per specificare l'incremento di valore per ogni nuovo record che viene inserito nella tabella.

Per l'utilizzo dell'IDENTITY si tenga in considerazione che è possibile utilizzare i tipi di dati **decimal**, **int**, **numeric**, **smallint** o **tinyint** e che per una colonna IDENTITY non è possibile specificare un valore di DEFAULT e non può contenere valori NULL.

# *Finestra Visualizzazione Dati*

La finestra di visualizzazione dati è presenti in SQL Server Enterprise Manager oppure nei Visual Database Tool di Visual Studio e consente di definire le tabelle e tutti gli oggetti correlati. Di seguito sono elencati i campi principali.

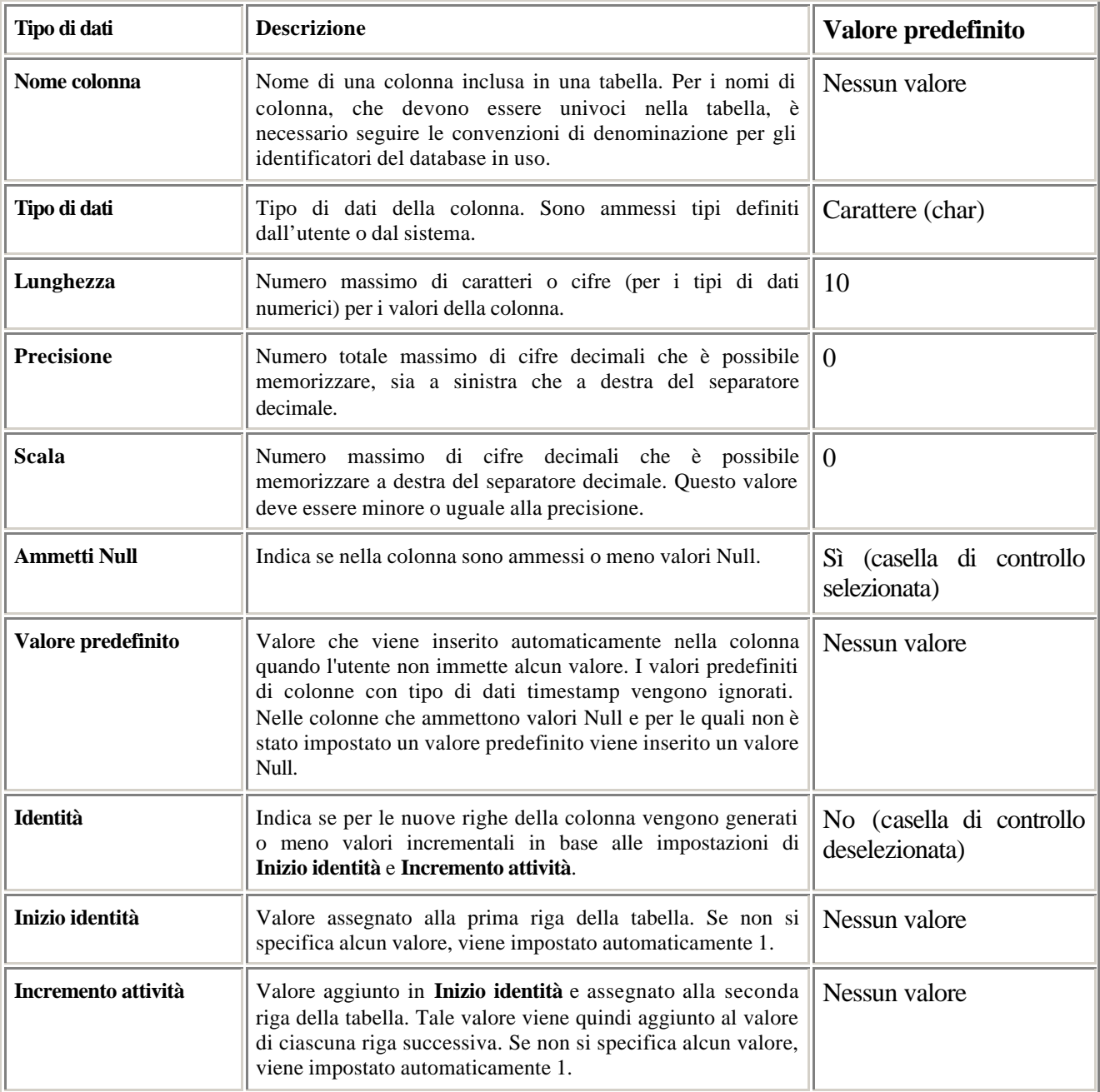

# **SQL**

## *Select*

```
SELECT [DISTINCT][TOP n] <columns to be chosen, optionally
                          eliminating duplicate rows from result set or 
                          limiting number of rows to be returned>
[FROM] <table names>
[WHERE] <criteria that must be true for a row to be chosen>
[GROUP BY] <columns for grouping aggregate functions>
[HAVING] <criteria that must be met for aggregate functions>
[ORDER BY] <optional specification of how the results should be
             sorted>
```
Join:

```
SELECT 
'Author'=RTRIM(au_lname) + ', ' + au_fname,
'Title'=title
FROM authors AS A JOIN titleauthor AS TA 
    ON A.au_id=TA.au_id -- JOIN CONDITION
WHERE A.state <> 'CA'
ORDER BY 1
```
Gestione dei NULL: esiste IS NULL

## *Insert*

```
INSERT [INTO] {table_name|view_name} [(column_list)] 
VALUES value_list
INSERT author_sales
     SELECT 'SELECT', authors.au_id, authors.au_lname, 
         SUM(titles.price * sales.qty) 
     FROM authors INNER JOIN titleauthor 
         ON authors.au_id = titleauthor.au_id INNER JOIN titles
         ON titleauthor.title_id = titles.title_id INNER JOIN sales
         ON titles.title_id = sales.title_id
     WHERE authors.au_id LIKE '8%'
     GROUP BY authors.au_id, authors.au_lname
```
# *Update*

```
UPDATE {table_name|view_name}
SET column name1 = {expression1|NULL|DEFAULT|} (SELECT) }
    [, column_name2 = {expression2|NULL|DEFAULT|(SELECT)}
WHERE {search_conditions}
UPDATE titles
SET price = price * 2
UPDATE authors
     SET state = 'PC', city = 'Bay City'
         WHERE state = 'CA' AND city = 'Oakland'
UPDATE titles
```

```
 SET ytd_sales = titles.ytd_sales + sales.qty
     FROM titles, sales
         WHERE titles.title_id = sales.title_id
         AND sales.ord_date = (SELECT MAX(sales.ord_date) FROM sales)
```
# *Delete*

```
DELETE [FROM] {table_name | view_name} [WHERE clause]
DELETE authors
DELETE FROM authors
WHERE au_lname = 'McBadden'
```
# **T-SQL**

T-SQL è una estensione dello standard SQL e consente di facilitare lo sviluppo di applicazioni e riduce la comunicazione tra applicazioni client e server. Rispetto allo standard SQL, T-SQL dispone di controllo di flusso, cicli, gestione degli errori.

# **If**

```
IF Boolean_expression
     {sql_statement | statement_block}
[ELSE
     {sql_statement | statement_block}]
```
## **While**

```
WHILE Boolean_expression 
     {sql_statement | statement_block}
     [BREAK]
     {sql_statement | statement_block}
     [CONTINUE]
```
# **BATCH, STORED PROCEDURE E TRIGGER**

## *Bacth*

Un bacth è costituito da uno o più comandi SQL inviati ed eseguiti insieme. Il batch è essenzialmente un modo per raggruppare ed inviare contemporaneamente più istruzione dal lato client verso il lato server, e questo invio può risultare più efficace che non l'invio separato di singoli comandi. Se si usa Query Analyzer, tutti i comandi contenuti nella finestra sono un batch e sono inviati assieme. L'esecuzione completa o parziale del batch dipende da numerosi fattori:

- Se è presente un errore di sintassi, tutto il batch è annullato
- Se è presente un nome di tabella errata, il batch viene eseguito solo fino al punto dell'errore: questo perché SQL Server non risolve i nomi delle tabelle prima della fase di esecuzione

# *Transazioni*

Anche una transazione, come un batch, può includere diversi comandi SQL. Tuttavia, la differenza fondamentale tra batch e transazioni è che mentre un batch è un concetto essenzialmente legato al lato client, una transazione è invece un concetto legato al lato server. La differenza sostanziale è che le modifiche apportate da una transazione sono rese permanenti solamente al raggiungendo della fine della transazione con successo (COMMIT), altrimenti se si verifica un errore tutte le modifiche sono annullate mediante un ROLLBACK e si ritorna allo stato precedente all'avvio dell'esecuzione della transazione.

I comandi per definire una transazione sono: BEGIN TRANSACTION ROLLBACK TRANSACTION COMMIT TRANSACTION

# *Stored procedure*

Le stored procedure sono delle procedure SQL memorizzate nella cache di SQL Server. La prima volta che vengono eseguite sono ottimizzate e il piano di ottimizzazione è memorizzato. E' possibile utilizzare il T-SQL per la loro definizione e sono in grado di accettare parametri.

```
CREATE PROCEDURE] procedure_name [;number]
     [
          {@parameter data_type} [VARYING] [= default] [OUTPUT]
     ]
     [,...n]
[WITH 
     {
         RECOMPILE 
          | ENCRYPTION 
          | RECOMPILE, ENCRYPTION
     }
]
[FOR REPLICATION]
AS
     sql_statement [...n]
```
# *I trigger*

I trigger sono tipi speciali di stored procedure che vengono avviati in base ad un evento INSERT, UPDATE o DELETE che avviene sulla tabella. Non è prevista l'attivazione diretta dei trigger. I trigger sono usati per:

- Applicare regole di integrità dei dati
- Mantenere aggiornati i totali e le colonne calcolate
- Implementare un'operazione referenziale (come la cancellazione a catena)
- Conservare un record di controllo delle modifiche
- Richiamare operazioni esterne

Un trigger viene eseguito una sola volta per ogni istruzione INSERT, UPDATE o DELETE, indipendentemente dal numero di righe interessate (è possibile controllare il numero di righe con @@ROWCOUNT).

Il trigger viene attivato dopo l'esecuzione dell'istruzione di modifica dei dati ma prima che venga eseguito il commit delle modifiche nel database. L'istruzione e le modifiche apportate nel trigger costituiscono una transazione implicita, pertanto il trigger può annullare le modifiche dei dati che lo hanno attivato.

Il trigger può accedere ad un'immagine dei dati prima e dopo le modifiche mediante le tabelle *inserted* e *deleted* (che possono essere solo lette, ma non modificate direttamente e contengono tante righe quante sono quelle modificate dalla transazione in atto). In tal modo è possibile controllare i valori prima e dopo la modifiche ed intraprendere le necessarie azioni.

E' importante tenere presente che se un trigger modifica i dati della tabella in cui si trova e se per la modifica si utilizza la stessa operazione che ha fatto scattare il trigger (INSERT, UPDATE o DELETE) il trigger non scatta nuovamente. E' possibile modificare questo comportamento permettendo l'uso di trigger ricorsivi (comunque non più di 32 livelli di nidificazione).

Una delle operazioni possibili è proprio quella dell'annullamento del trigger, che comporta l'annullamento dell'intero batch. Per far questo si utilizza l'istruzione ROLLBACK TRANSACTION.

I trigger possono anche modificare altre tabelle, attivando i relativi trigger (fino ad un massimo di 32 livelli).

Per generare dei messaggi d'errore è possibile utilizzare la funzione RAISERROR:

RAISERROR messaggio, gravità, stato

dove per gravità è possibile utilizzare numeri da 0 a 18, ma il 14 si utilizza per messaggi informativi, il 15 per gli avvisi e il 16 per gli errori.

```
CREATE TRIGGER trigger_name
ON table
[WITH ENCRYPTION]
{
     {FOR { [DELETE] [,] [INSERT] [,] [UPDATE] }
         [WITH APPEND]
         [NOT FOR REPLICATION]
         AS
             sql_statement [...n]
     }
     |
```
}

```
 {FOR { [INSERT] [,] [UPDATE] }
     [WITH APPEND]
     [NOT FOR REPLICATION]
     AS 
     { IF UPDATE (column)
         [{AND | OR} UPDATE (column)] 
             [...n]
         | IF (COLUMNS_UPDATED() {bitwise_operator} updated_bitmask) 
             { comparison_operator} column_bitmask [...n]
     }
         sql_statement [ ...n]
 }
```
# **GLOSSARIO**

**DDL**: Data Definition Language, linguaggio per la definizione degli oggetti del database.

**DML**: Data Manipulation Language o query language, consente l'interrogazione e la modifica dei dati del database.

**Transazione**: unità fondamentale di lavoro dei DBMS composta di diversi comandi DML.

**Transazioni concorrenti**: sono due transazioni che avvengono nello stesso istante di tempo.

**Stato consistente**: stato che soddisfa tutti i vincoli di integrità.

**Stato corretto**: stato consistente e coerente con una situazione ammissibile della realtà. Se ad esempio sono presenti dei vincoli di integrità che non modellano bene la realtà, è possibile essere in uno stato consistente ma non corretto.